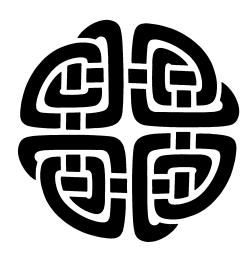

# The Httpd Module and Toadhttpd

Presented at

The 25th Annual Annual Tcl Developer's Conference (Tcl'2018)

Houston, TX

October 15-19, 2018

#### **Abstract**

This paper explores the internals of the new Httpd module in tcllib. It will explain the development path from the original Tclhttpd, and why objects, coroutines, and the demands of ever more complex web applications drove this new approach. The paper will also explore the development of the httpd module into a full fledged web server, Toadhttpd. The paper will also explore embedding the httpd module into an existing application (the Integrated Recoverability model) as a documentation viewer. The paper will also outline how the httpd module will be used in upcoming projects as a supercomputing job dispatch hub.

#### **Sean Deely Woods**

Senior Developer Test and Evaluation Solutions, LLC 400 Holiday Court Suite 204 Warrenton, VA 20185

Email: <u>yoda@etoyoc.com</u> Website: <u>http://www.etoyoc.com</u>

#### Introduction

For clarity, this paper discusses two different projects:

| Httpd 4.0 | A module for Tellib which implements an HTTP listener API. Intended for embedding in existing applications as well as running tests that require an HTTP or SCGI listener. |
|-----------|----------------------------------------------------------------------------------------------------|
| Toadhttpd | A fully developed web server which uses Httpd as its core. Intended as a replacement for Tclhttpd                                                                          |

At it's simplest, the Httpd 4.0 module can be used internally by any program which has access to Tcllib:

```
# Simple Server with Httpd
package require httpd 4.0
::httpd::server create HTTPD \
   port 8015 doc_root ~/htdocs
HTTPD start
```

Httpd 4.0 and Toadhttpd started life as version 4.0 or the venerable Tclhttpd. Influenced by the likes of HereTcl and Wibble, I wanted to bring coroutines and TclOO into Tclhttpd. I succeeded... in making a third coroutine/TclOO based web server.

Trying to reconcile the new coroutine and TclOO architecture with the old namespace and virtual host interpreter approach was impossible. And because the first thing most application writers had to do was patch the Tclhttpd internals, trying to devise a migration path from existing Tclhttpd apps was going to be fruitless.

What helpful concepts I could steal from the old Tclhttpd, I did steal. Document Templates (.tml files) work exactly the same way in Httpd 4.0 as they work in Tclhttpd. And actually, if templates don't require too much in the way access to the old Tclhttpd internals, most content will port straight from the old server to the new.

Application direct Urls in Httpd 4.0 are slightly more complicated, but in my defense, they really should have been this complicated all along.

Tclhttpd's attempts to hide complexities led to even more complexities. There were magic variables that had to be set if you were not returning a content type other than HTML. There was a magic command to hint to the server that your page wanted to do a 3xx redirect. A magic command told the client not to cache the page. None of them got to the heart of the matter: most web applications need access to the incoming headers from the request and control of the outgoing headers of the reply. At the same time, not all incoming forms map neatly to a key/value list suitable for the arguments of a Tcl proc.

To contrast the two approaches, let me pull examples directly from Chapter 18 of Brent Welch's *Practical Programming in Tcl/Tk:* 

```
# Application Direct URL - Httpd 3.5.x
Direct Url /demo Demo
Direct_Url /faces Faces
proc Demo {} {
 return "
<html><head><title>Demo page</title></head>
<body><h1>Demo page</h1>
<a href=/demo/time>What time is it?</a>
<form action=/demo/echo>
Data: <input type=text name=data>
<input type=submit name=echo value='Echo Data'>
</form>
</body></html>"
proc Demo/time {{format "%H:%M:%S"}} {
 return \
   [clock format [clock seconds] \
     -format $format]
proc Demo/echo {args} {
 # Compute a page that echos the query data
 set html "<head><title>Echo</title></head>\n"
 append html "<body>\n'
 foreach {name value} $args {
   append html \
     "$name$value\n"
 append html "\n"
 return $html
proc Faces/byemail {email} {
 global Faces/byemail
 filename [Faces_ByEmail $email]
 set Faces/byemail [Mtype $filename]
 set in [open $filename]
 fconfigure $in -translation binary
 set X [read $in]
 close $in
 return $X
```

Now I present the the equivilent code in Httpd 4 0.

```
# Application Direct URL - Httpd 4.0
# 1) Note that the serve is an object
::httpd::server create SERVER port 8015
# Stock server doesn't have a dispatch
# implementation, this plugin provides a simple
# one
SERVER plugin \
 dispatch ::httpd::plugin.dict_dispatch
SERVER start
SERVER uri direct * demo {} {
 my puts "
<html><head><title>Demo page</title></head>
<body><h1>Demo page</h1>
<a href=/demo/time>What time is it?</a>
<form action=/demo/echo>
Data: <input type=text name=data>
<input type=submit name=echo value='Echo Data'>
</form>
</body></html>"
SERVER uri direct * demo/time {} {
  set form [my FormData]
  if {[dict exists $form format]} {
   set fmt [dict get $form format]
 } else {
   set fmt "%H:%M:%S"
 my reply Content-Type Text/Plain
 my variable reply_body
  set reply body \
    [clock format [clock seconds] \
     -format $fmt]
SERVER uri direct * demo/echo {} {
  # Compute a page that echos the query data
  my puts "<head><title>Echo</title></head>"
 my puts "<body>"
  foreach {name value} [my FormData] {
   my puts \
"""""
 my puts ""
SERVER uri direct * faces/byemail {
 superclass ::httpd::content.file
 my variable reply file
  set email [dict getnull [my FormData] email]
 set reply file [Faces ByEmail $email]
 my reply set Content-Type \
      [::fileutil::magic::filetype $reply file]
```

The first major change is that in Httpd 4.0, the server is an object instead of an interpreter. This allows a process to support more than one server listening on more than one port at a time. And it allows each of those ports to be bound to a different set of rules.

The default server ships with an empty dispatch function. It is assumed that a user of Httpd will be providing one of their own. Tellib provides a plug-in called <a href="httpd::plugin.dict\_dispatch">httpd::plugin.dict\_dispatch</a> which implements a dict based dispatch system. That plugin provides a method ensemble uri which includes a method uri direct to attach a method body to a URI pattern.

The first argument to uri direct is the pattern for the host name, or \* for any host name. The second is the pattern for the REQUEST\_PATH. Note that the leading slashes on paths will be removed. The third argument is a dict that will be passed to the server's dispatching system in order to tell it how to reply to this request. The final argument is the body of a method that will actually generate the reply.

Behind the scenes, the uri direct command creates a class with a unique name for every uri pattern registered with the command. That body ends up as the content method of that custom class.

If the field **superclass** is given, any classes listed will be fed to a superclass statement in the newly formed class. You will note that in the Httpd 4.0 example, the *faces/byemail* url inherited from the <a href="httpd::content.file">httpd::content.file</a> class. This is because the <a href="httpd::content.file">httpd::content.file</a> class has a dispatcher that is more appropriate for returning streams of binary data. If the **reply\_file** variable is set, it's dispatch method knows to transmit the designated file. We'll get into writing your own dispatch method a little later in this paper.

# Socket programming with Coroutines

To understand what drove the implementation of Httpd 4.0, you have to understand implementing socket programming using coroutines. Coroutines are made possible by the Non-Recursive Engine (NRE) that came out with Tcl 8.6. Quoting Tip 328:

...a coroutine allows a command to suspend its current execution and return (or yield) a value to its caller. The caller may later resume the coroutine at the point where it previously yielded, allowing it to perform further work and potentially yield further values.

If you have written socket programming in versions of Tcl prior to 8.6, you have probably been using a state machine. You bind a command to intercept new bits of data coming in from a

stream. But either you change that binding as the data exchange evolves, or you have some internal state tracked by socket that explains to your proc where you actually are in the exchange.

I have prepared a simple example of this style. The socket command invokes connectProc with each new connection. connectProc sets up the parameters for our stream, and binds incoming packets to our streamProc command.

The first line of the protocol is a user's name. The second line is some sort of authentication. All lines after that are an echo of the incoming line with "USER Said:" prepended to the output.

Our state is implemented as a dict value stored within a global array. For clarity we are doing without the normal error handling and other embellishments that typically adorn well written socket code.

```
# State Machine Socket Example
proc connectProc {
  chan clientip client port
 chan configure $sock \
    -blocking 0 \
    -translation {auto crlf} \
    -buffering line
  dict set ::state($sock) \
    [dict create state open]
  chan event $sock readable \
   [list streamProc $sock]
proc streamProc sock {
 uplevel #0 ::state($sock) state
  set line [chan gets $sock]
  switch [dict get $state state] {
    open {
      dict set state state pass
      dict set state user $line
    pass {
      if {$line != "password"} {
        puts $sock "Go away"
        close $sock
      dict set state state auth
    auth {
      set user [dict get $state user]
      puts $sock "$user Said: $line"
socket -server connectProc 666
```

In the next example I have implemented the same protocol using a coroutine. It starts off the same way with socket command invoking connect
Proc with each new connection. After configuring our stream's parameters we use the coroutine command to produce a coroutine for us. We tell

that coroutine to call the streamProc command. Next we bind readable events to the coroutine we have just created.

Inside the body of streamProc you will see multiple calls to the yield command. Those are the points where the coroutine gives up control, and waits for an event to happen.

Note that we don't have any kind of global state in this implementation. We create the variable suser and can utilize it further along in our script, as if this were a standard proc and we weren't being constantly interrupted by the need for more input.

Also note that we can terminate the coroutine at any point by invoking return.

```
# Coroutine Socket Example
proc connectProc {
  chan clientip client port
} {
  chan configure $sock \
    -blocking 0 \
    -translation {auto crlf} \
    -buffering line
  coroutine ::coro#$sock \
    [list streamProc $sock]
  chan event $sock readable \
    ::coro#$sock
proc streamProc sock {
 yield [info coroutine]
  set user [chan gets $sock]
 vield
  set pass [chan gets $sock]
  if {$line != "password"} {
    puts $sock "Go away"
    catch {close $sock}
    return
  while {[chan gets $sock line]>=0} {
    puts $sock "$user Said: $line"
    yield
 catch {close $sock}
socket -server connectProc 666
```

## httpd::server

The server class, <a href="httpd::server">httpd::server</a>, brokers connections, creates coroutines, and then hands off the transaction to <a href="httpd::reply">httpd::reply</a> instances to finish processing. But along the way there are plenty of opportunities to customize that process.

In *Example 10*, we implementing a plugin to our server which will allow our application to define how URIs are dispatched piecemeal. This is adapted from an example in tellib, the Urls are by stored them in a dict.

#### **Safely Implementing HTTP**

Web servers implement the Hypertext Transfer Protocol (HTTP), as outlined by a variety of RFCs, but the one most people can agree on is RFC 2068. Or at least that what I'm agreeing on, and to quote Andrew Tanenbaum:

"the nice thing about standards is there are so many to choose from."

HTTP requests start as a single line, followed by MIME headers, and then possibly followed by a stream of data

```
GET index.html HTTP/1.1
Host: www.example.com
```

HTTP replies start as a single line, followed by MIME headers, and then possibly followed by a stream of data.

```
HTTP/1.1 200 OK
Date: Mon, 23 May 2005 22:38:34 GMT
Content-Type: text/html; charset=UTF-8
Content-Length: 138
Last-Modified: Wed, 08 Jan 2003 23:11:55 GMT
Server: Apache/1.3.3.7 (Unix)
ETag: "3f80f-1b6-3e1cb03b"
Accept-Ranges: bytes
Connection: close
<html>
<head>
 <title>An Example Page</title>
</head>
 Hello World, this is a very simple HTML
document.
</body>
</html>
```

The HTTP protocol itself is fairly straightforward. The problem is that attack bots exploit pedantic interpretations of the standard. Attacks range from the simple to the devious. The simplest is issuing a **GET**, with no mime headers nor CR/LF terminator. Your more advanced bots make earnest attempts at a stack smash by packing a request with a stream of random data but no newline in hopes that your parser eventually segfaults. The truly devious tactic is to take so long to finish sending the request that the server is either denying services to other requests or gets confused and allows the attacker to peer inside of other requests.

To shield the server against attacks of these sorts, the Httpd module employs a new feature added to the *coroutine* module in tellib called coroutine::util::gets\_safety. This is designed to be called by a coroutine and replace a naive gets call with one which terminates if the line is getting unreasonably large or of the client seems to be taking entirely too long to get to the point.

HTTP replies start off life as a call from the binding on socket -server to the server's public

```
connect method:
method connect {sock ip port} {
    ###
    # Consult our list of blocked addresses
    ###
if {[my Validate_Connection $sock $ip]} {
    catch {close $sock}
    return
}
set uuid [my Uuid_Generate]
# Create a coroutine
set coro [coroutine ::httpd::coro::$uuid \
    {*}[namespace code \
    [list my Connect $uuid $sock $ip]]]
# Bind that coroutine to the next readable event chan event $sock readable $coro
}
```

When the socket is readable, the event system calls the coroutine, and the coroutine picks up where it left off, inside of the connect private method of the server

```
method Connect {uuid sock ip} {
 # Yield immediately on creation
 yield [info coroutine]
   # Unbind the readable event that triggered me
   chan event $sock readable {}
   chan configure $sock -blocking 0 \
   -translation {auto crlf} -buffering line
   # Pull the request line or die trying
   set readCount [::coroutine::util::gets_safety\
      $sock 4096 http_request]
   # Pull the mime headers or die trying
   set mimetxt [my HttpHeaders $sock]
   dict set query UUID $uuid
   dict set query mimetxt $mimetxt
   # Build the server fields of the request
   dict set query http \
    [my ServerHeaders $ip $http_request $mimetxt]
   # Shim for plugins to manipulate the request
   my Headers_Process query
   # Generate a reply data structure
   set reply [my dispatch $query]
 } on error {err errdat} +
   # Log and generate a 400 Bad request
   return
 if {[dict size $reply]==0} {
   # An empty data structure generates a
   # 404 Not Found error. But we will generate
   # that page as a normal request
   set reply $query
   my log BadLocation $uuid $query
   dict set reply http HTTP_STATUS \
      {404 Not Found}
   dict set reply template notfound
   dict set reply mixin \
     reply ::httpd::content.template
 # Create an object to process the rest
 # of the reply
 set pageobj [::httpd::reply create \
     ::httpd::object::$uuid [self]]
 # Pass control of the rest of this reply
 # to that object
 tailcall $pageobj dispatch $sock $reply
```

The HttpHeaders method is implemented in a meta class for the module and looks like this on the inside:

```
method HttpHeaders {sock} {
  set result {}
  set LIMIT 8192
  chan configure $sock -blocking 0 \
    -translation {auto crlf} -buffering line
  while 1 {
    set readCount \
        [::coroutine::util::gets_safety \
        $sock $LIMIT line]
    if {$readCount<=0} break
    append result $line \n
    if {[string length $result] > $LIMIT} {
        error {Headers too large}
    }
  }
  return $result
}
```

Next we invoke the server's *dispatch* method after the MIME headers have been read and encoded. If a match is found, this method will return a dict. If none is found, it will return an empty value, which will allow the object to consult registered plugins for data. (We show how to implement the *dispatch* method later in the *Toadhttpd/Httpd Plugins* section.)

# httpd::reply

Any further explanation of the Httpd 4.0's inner workings will require stripping away the syntactic sugar of uri direct.

In Example 8, I have created an additional URI. Instead of using uri direct I do things the hard way by creating my own class and registering it via uri add.

The *mixin* directive tells the server object which behaviors to mix into the object prior to invoking the object's *dispatch* method.

Mixins for <a href="httpd::reply">httpd::reply</a> not need to inherit any other classes. You can feel free to create a hierarchy of ancestry with your content generators and know that you won't get tangled with the hierarchy of the Httpd module's classes. Also note that mixins are assigned slots, which allows multiple classes to be mixed in orthogonally. If you have one class that implements site styles, that class can use a separate slot from the class designated to generate the content.

```
# Example - Manually performing the
# steps in uri direct
oo::class create mydemo.clay {
  method content {} {
    # Compute a page that echos the
    # query data
    set title [my clay get title]
    my puts "<head><title>$title</head>"
```

```
my puts "<body>"
   foreach {name value} [my FormData] {
     my puts \
  "$name$value""
   # Also expose data from the clay
   # data structure
   foreach {name value} [my clay get content/] {
     set tvalue [subst $value]
     my puts \
  "$name$tvalue
   my puts ""
 }
# Use uri add to associate the class with the uri
SERVER uri add * demo/clay {
 mixin {content mydemo.echo}
 title {Clay is so cool}
 content/ {
   name {Example}
   uuid {[uuid::uuid generate]}
# Use uri add to associate the same class
# with a different uri with different
# settings
SERVER uri add * demo/claymore {
 mixin {content mydemo.echo}
 title {Clay is so much cooler}
 content/ {
   name {A different example}
   uuid {[uuid::uuid generate]}
 }
```

#### method content

The http::reply class expects the developer to provide their own content method, implemented in another class that will be mixed into the reply object at runtime.

Unlike a proc registered with Tclhttpd's pirect\_Url system, the content method does not return a value. Instead it populates an internal variable reply\_body. For convenience, httpd::reply provides a puts method which appends the arguments provided to the reply body.

You will also notice the content does not take any arguments. Instead of mapping incoming form data to arguments, Httpd 4.0 exposes them as a dict that is available on demand. Also available are the parameters fed into the uri add or uri direct method, as well as data discovered during the dispatch process. That information and the raw MIME headers are exposed by the clay method. I won't explain clay here, but there is a companion paper to this one where you can read more it. For now just think of it as an access function to a private dict.

#### method reply

The reply method ensemble allows the application to modify the headers of the outgoing reply. A reserved reply field *Status* can be used to connote that the page is returning a reply code that is not the standard 200 OK. For the default implementation of <a href="https://https://https

When you are ready to output your content the result reply method while collect the information stored in the *reply* dict and output properly formatted MIME headers.

#### method dispatch

Writing a single page at a time of dynamic content is sufficient for simple projects. However, Httpd recognizes that the world is a complex place and that many web applications do not fit into that simplistic model. As such, the dispatch method represents the means to take complete control of the request and response. This level of control is needed for:

- Proxies
- Websockets
- Media streaming
- · Chunked Encoding
- HTTP/2

dispatch takes two arguments: socket and datastate. socket is an standard Tcl channel, as created by the socket command. datastate is a dictionary which feeds the reply object configuration information. The data structure itself is populated by the server's own dispatch method, which may be influenced by plugins loaded into the server via the plugin method. The only reserved keys for Httpd module internals are:

| delegate | Key/Value list of slots and objects or commands to delegate this slots to |  |
|----------|---------------------------------------------------------------------------|--|
| http     | Key/Value list of MIME headers from the request mapped to SCGI rules      |  |
| mimetxt  | The raw MIME headers for the request                                      |  |
| mixin    | Key/Value list of slots and mixed in classes                              |  |
| UUID     | A GUUID unique to this web reply                                          |  |

```
# Method dispatch from httpd::reply
method dispatch {newsock datastate} {
 my variable chan request
    set chan $newsock
    chan event $chan readable {}
    chan configure $chan \
     -translation {auto crlf} -buffering line
    my clay mixinmap \
     {*}[dict getnull $datastate mixin]
    my clay delegate \
      {*}[dict getnull $datastate delegate]
    mv reset
    set request [my clay get dict/ request]
    foreach {f v} $datastate {
      if {[string index $f end] eq "/"} {
        my clay merge $f $v
      } else {
        my clay set $f $v
      if {$f eq "http"} {
        foreach {ff vf} $v
          dict set request $ff $vf
     }
    my Session_Load
    my Log_Dispatched
   my Dispatch
  } on error {err errdat} {
    my error 500 $err \
      [dict get $errdat -errorinfo]
    my DoOutput
```

#### method Dispatch

In practice I have found that most of the proforma work that the public dispatch method does is sufficient for all needs, and that I can confine all of the application specific code to a private method Dispatch which mixins can overwrite.

Generating a block of HTML content on the fly has a simple Dispatch method:

```
# Stock Dispatch from httpd::reply
method Dispatch {} {
    # Invoke the URL implementation.
    my content
    my DoOutput
}
```

Serving a file base URL is slightly more complicated, because I could be delivering dynamically generated HTML (for directory listings, Markdown, or Template files), or be transmitting binary files:

```
# Dispatch method from httpd::content.file
method Dispatch {} {
  my variable chan request
  my variable reply_body reply_file chan
  my content
  if {![info exists reply_file]} {
    tailcall my DoOutput
  }
  my wait writable $chan
  chan configure $chan \
```

```
-translation {binary binary}
my log HttpAccess {}
# Return a stream of data from a file
set size [file size $reply_file]
my reply set Content-Length $size
append result [my reply output] \n
chan puts -nonewline $chan $result
set reply_chan [open $reply_file r]
my log SendReply [list length $size]
chan configure $reply chan
  -translation {binary binary}
###
# Send any POST/PUT/etc content
# Note, we are terminating the coroutine
# at this point and using the file event
# to wake the object back up
# We *could*:
# chan copy $sock $chan -command \
   [info coroutine]
# vield
# But in the field this pegs the CPU for long
# transfers and locks up the process
chan copy $reply_chan $chan -command \
  [namespace code \
   [list my TransferComplete $reply_chan $chan]]
```

And then you get the really complicated cases where we are proxying data:

```
# Dispatch method from httpd::content.proxy
method Dispatch {} {
  my variable sock chan
  # Open a socket to the proxy or die trying
  if {[catch {my proxy_channel} sock errdat]} {
    my error 504 \
     {Service Temporarily Unavailable} \
      [dict get $errdat -errorinfo]
    tailcall my DoOutput
  if {$sock eq {}} {
   my error 404 {Not Found}
    tailcall my DoOutput
 # Wait for the socket to be writable
  chan event $sock writable [info coroutine]
 yield
  # Transmit the request to the proxy
 my ProxyRequest $chan $sock
  # Relay the reply to the requestor
 my ProxyReply $sock $chan
```

# **Toadhttpd**

Up until now everything discussed has been about the Httpd module. While it's nice and pretty usable on it's own, it lacks many of the finishes that would make it suitable to stand up as a public webserver.

Enter Toadhttpd. Toadhttpd builds on he Httpd module and adds all of the implementation features that a public facing web server actually needs. Logging. Session control. Caching. Plugins to implement your own micro social network.

#### **Getting Toadhttpd**

Toadhttpd hasn't grown large enough to merit a binary distribution as of yet. It is distributed in source form as a fossil repository. So step one is cloning and unpacking the code.

```
# Clone and upack the fossil sources
# Feel free to adjust the paths to your liking
mkdir -p ~/tcl/fossil/
fossil clone https://chiselapp.com/user/hypnotoad/
repository/toadhttpd ~/tcl/fossil/toadhttpd.fos
mkdir -p ~/tcl/sandbox/toadhttpd
cd ~/tcl/sandbox/toadhttpd
fossil open ~/tcl/fossil/toadhttpd.fos
```

The fossil repo contains a tcl based installer, and it is intended that you work from an installed version of the code rather than operate directly from the sources. The installer actually assembles several of the modules that are not checked into the repository in their finished form.

It's also intended that every server running Toadhttpd has an independent copy of all of the source code modules. In this way, you can evaluated newer versions before switching them over to production. And you can also keep an old reliable site up until the heat death of the Universe without ever having to update it.

```
# Make a directory to host your content from
> tclsh ~/tcl/sandbox/toadhttpd/make.tcl \
  install ~/www/mysite
```

~/www/mysite now contains a complete installation of Toadhttpd.

```
cd ~/www/mysite
ls
htdocs httpd.tcl log
modules plugin var
```

To run the website, simply run the **httpd.tcl** file inside of your friendly neighborhood Tcl interpreter.

```
tclsh httpd.tcl
```

The default behavior is to host the htdocs/ directory adjacent to the **httpd.tcl** file as static content.

For those if you pining for the heady days of Telhttpd, the stock Toadhttpd understands Telhttpd style substitution files:

```
cat htdocs/hello.tml
[my html_header {Hello World!}]
Your Server is running.

The time is now [clock format [clock seconds]]
[my html_footer]
```

You'll note that inside some of the angle bracket is <code>[my]</code>. Yes, the substitution is being performed inside of the <code>httpd::reply</code> object. Your template has access to all of the reply's methods. If you need to refer to the server, it is delegated as

<server>. Toadhttpd also maintains an sqlite based caching, dispatch, logging, and security system.

That database handle is delegated as <db>. [# Make this page regenerate every time my reply set Cache-Control no-cache # Change the style engine my clay mixinmap style ::etoyoc::style my html\_header {Hello World!}] Your Server is running. The time is now [clock format [clock seconds]]. > This page has been accessed [ #Calculate the page hits set URI [my request get REQUEST\_URI] set count [my <db> onecolumn { select count(rowid) from log.log where REQUEST\_URI=:URI}] [my html\_footer]

Another neat feature is being able to do your own conditional redirects:

```
[my html_header {My Happy File}]
[set URL hello
if {[my request get REQUEST_URI] eq $URL} return
my reply set LOCATION /$URL
my reply set Status 301
return "
The file your were looking for
[my request get REQUEST_URI]
has moved. You will be redirected to:
$URL momentarily"]
The time is now [clock format [clock seconds]]
[my html_footer]
```

And when you want to access your logs, you can do so via your favorite sqlite implementation:

```
> 1s log/
cache.sqlite
                      log.sqlite
> sqlite3 log/log.sqlite
SQLite version 3.24.0 2018-06-04 19:24:41
Enter ".help" for usage hints.
sqlite> .tables
blackhole
                     debug
                                          log
session
blackhole_journal journal
                                          log_info
session_info
sqlite> .schema log
CREATE TABLE log (
time 'UNIXTIME' DEFAULT (now()),
REMOTE_ADDR 'IPADDR', REMOTE_HOST 'HOSTNAME',
REFERER 'URI',
USER_AGENT 'STRING',
HTTP_HOST 'HOSTNAME'
REQUEST_URI 'URI'
SESSION 'UUID' REFERENCES session
DEFAULT(guuid()),
COOKIE 'STRING'
rowid INTEGER PRIMARY KEY AUTOINCREMENT,
uuid STRING UNIQUE
sqlite> select * from log;
1537370493|127.0.0.1|127.0.0.1|http://localhost:
8015/|Mozilla/5.0 (Macintosh; Intel Mac OS X
10_13_6) AppleWebKit/605.1.15 (KHTML, like Gecko)
Version/12.0 Safari/605.1.15|localhost:8015|/hel-
lo.tml|||5|d71a0fb6-0208-43f5-b468-58c797b3c901
sqlite>
```

# **Configuring Toadhttpd**

The server looks for a file name **config.tcl** adjacent to **httpd.tcl** as a place for the developer to add configuration and customization. The script is run inside of the <a href="httpd::server">httpd::server</a> object's start method. The script can exercise the server's methods. Here is a snippet from my configuration for www.etoyoc.com:

```
# Manage configurable options
my clay set doc_ttl 900
my clay set server/ style ::etoyoc::style
set srvhere [file dirname \
  [file normalize [info script]]]
# Load plugins
package require toadhttpd::clique
package require toadhttpd::fossil
package require toadhttpd::trivia
package require toadhttpd::bootstrap
package require toadhttpd::facade
# Activate plugins
my plugin clique
my plugin bootstrap
my plugin facade
# I have elected to break my config file up
# into site based chunks
foreach directory [glob $srvhere/sites/*] {
  if {[file exists $directory/config.tcl]} {
   source $directory/config.tcl
# If someone asks for /login, we know they
# probably meant my folk fest website's login
my uri add % /login {
 reply {content httpd::content.redirect}
  LOCATION /pff/login
```

## **Security Enhancements**

Toadhttpd also includes a means to block nefarious IP addresses based on behavior. There is a class toadhttpd::content.honeypot which can be used for marking an IP address as a bad actor.

A little later in my file, I have rules to place IPs in the black list based on URL:

```
# Mark certain URIs to be caught by the security
# model's honeypot
my uri add % {
   /ccvv /admin% /test/wp-admin% /wp-login.php%
   /CGI/Execute /PhpMyAdmin% %.php /manager/html
   /wls-wsat% /.DS_Store% /.git%
   /.hg% /.idea% /.ssh% /.well-known%
   %phpunit% /sftp_config.%
} {
   mixin {reply toadhttpd::content.honeypot}
}
```

You'll note I'm using SQL style glob characters, because in Toadhttpd, the dispatcher uses the Sqlite like() function. If any of those URIs are

encountered they will be dealt with by the following object:

```
::clay::define ::toadhttpd::content.honeypot {
  method content {} {
    my Blackhole {Security Honeypot}
    my puts {
  <html><body><h1>You have been blocked</h1></body></html>
    }
  }
}
```

The Blackhole method understands that the requesting IP address has done something nasty, and records a reason as to why. This event is logged in the blackhole journal table.

# **Toadhttpd/Httpd Plugins**

Both Toadhttpd and Httpd are extendable with the same plugin architecture. A plugin is expected to be a mixin class. The method to activate a plugin takes two arguments, the name of the slot and the name of the class (or classes) to load into that slot. If the class argument is left off, the server guesses a name of the pattern: httpd::plugin.slot.

On activation, the server object consults the class (via clay) to see how the plugin expects to interact with the server. The following slots in clay have meaning:

| plugin/ | dispatch | A script to be inserted into the server's <i>dispatch</i> method                                                                                                    |
|---------|----------|----------------------------------------------------------------------------------------------------|
| plugin/ | load     | A script to be executed inside if the <i>plugin</i> method immediately during activation.                                                                                          |
| plugin/ | headers  | A script to insert into the server's <i>Headers_Process</i> method                                                                                                    |
| plugin/ | thread   | A script to insert into the server's <i>Thread_start</i> method. Which is run during the <i>start</i> method. Intended to allow the plugin to kick off one or more worker threads. |

Several example plugins are distributed with Tellib. The simplest is a plugin to implement a dict based dispatcher:

```
###
# A rudimentary plugin that dispatches URLs from
# a dict data structure
###
::clay::define ::httpd::plugin.dict_dispatch {
    clay set plugin/ load {
        my variable url_patterns
```

```
set url_patterns {}
clay set plugin/ dispatch {
  set reply [my Dispatch_Dict $data]
  if {[dict size $reply]} {
    return $reply
 }
###
# Implementation of the dispatcher
###
method Dispatch Dict {data} {
 my variable url_patterns
  set vhost [lindex [split \
  [dict get $data http HTTP_HOST] :] 0]
set uri [dict get $data http REQUEST_PATH]
  foreach {host hostpat} $url patterns {
   if {![string match $host $vhost]} continue
   foreach {pattern info} $hostpat
    if {![string match $pattern $uri]} continue
    set buffer $data
    foreach {f v} $info {
      dict set buffer $f $v
    return $buffer
  return {}
###
# Add the URI ensemble to allow outside
# process to add URI's
Ensemble uri::add {vhosts uris info} {
 my variable url_patterns
  foreach vhost $vhosts {
    foreach pattern $uris {
      set data $info
      if {![dict exists $data prefix]} {
         dict set data prefix \
           [my PrefixNormalize $pattern]
      dict set url patterns $vhost \
        [string trimleft $pattern /] $data
 }
###
# Accept a body of a method as a source of
# dynamic content, wrap that body in a new
# class, and attach that class to the
# given vhosts and uris
Ensemble uri::direct {vhosts uris info body} {
 my variable url patterns
 set cbody {}
  if {[dict exists $info superclass]} {
    append cbody \n \
"superclass {*}[dict get $info superclass]"
    dict unset info superclass
 append cbody \n [list method content {} $body]
  set class \
    [namespace current]::${vhosts}/${patterns}
  set class [string map {* %} $class]
  ::clay::define $class $cbody
 dict set info mixin content $class
 my uri add $vhosts $uris $info
```

#### **Cited Works**

Cover:

Celtic Stencil Designs CD-ROM and Book

Co Spinhoven

http://store.doverpublications.com/0486996786.html

Tip 328: Coroutines

Miguel Sofer & Neil Madden

https://core.tcl.tk/tips/doc/trunk/tip/328.md

RFC 2068: Hypertext Transfer Protocol -- HTTP/1.1

R. Fielding, J. Gettys, J. Mogul, H. Frysytk, T. Berners-Lee

https://tools.ietf.org/html/rfc2068

RFC 7540: Hypertext Transfer Protocol Version 2 (HTTP/2)

M. Belshe, R. Peon, M. Thomson, Ed. https://tools.ietf.org/html/rfc7540

TclHttpd Web Server,

Excerpted from Chapter 18 or Practical Programming in Tcl/Tk,

Brent Welch,

https://tcl.tk/software/tclhttpd/tclhttpd.pdf

Clay: A Minimalist Toolkit for Sculpting TclOO

Sean Woods

http://www.etoyoc.com/yoda/papers/tcl2018.Clay Paper.pdf

# **Fossil Repositories**

Clay:

http://fossil.etoyoc.com/fossil/clay

https://chiselapp.com/user/hypnotoad/repository/clay

Taolib:

http://fossil.etoyoc.com/fossil/taolib

https://chiselapp.com/user/hypnotoad/repository/taolib

Tellib:

https://core.tcl-lang.org/tcllib

Toadhttpd:

http://fossil.etoyoc.com/fossil/toadhttpd

https://chiselapp.com/user/hypnotoad/repository/toadhttpd